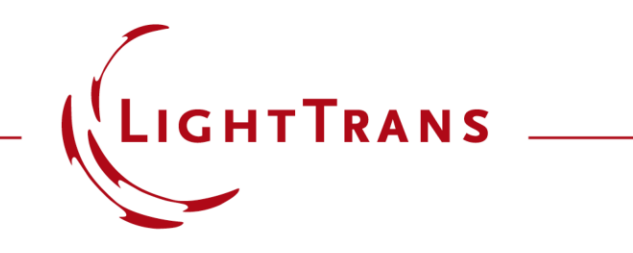

## **Customized Module: Grating Period Calculation According to the Guiding Condition of Lightguides**

#### **Abstract**

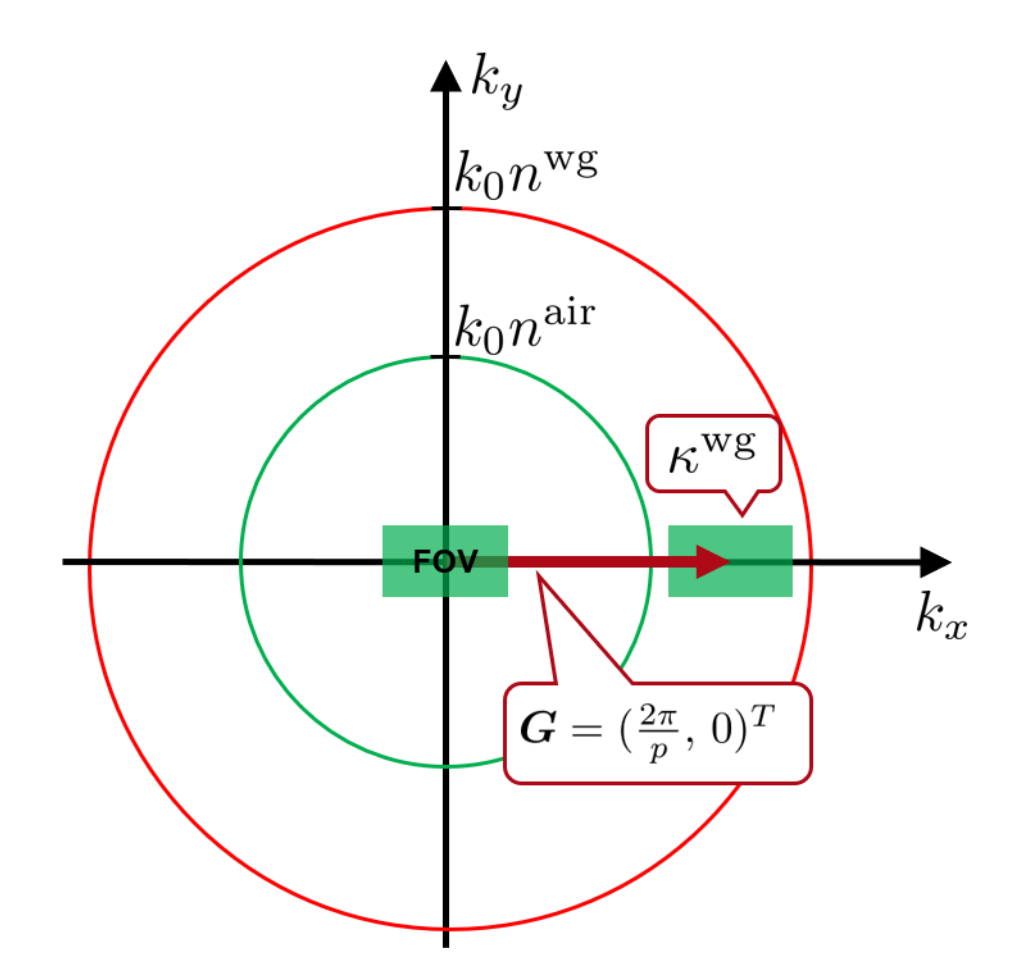

A module in VirtualLab Fusion is generated to calculate the range of the period of a coupling grating, so to fulfil the guiding condition of lightguides. To aid the design waveguide-based display devices, a certain field of view (FOV) is given as the desired input parameter. In the module, both the total internal reflection limit and the propagating light limit of the lightguide are used to compute the possible grating period range.

## **Programming Task: Definition of Field of View in k-Domain**

**Task:**  Generate a module to calculate the range of the period of a coupling grating to fulfil the guiding condition of planar lightguides.

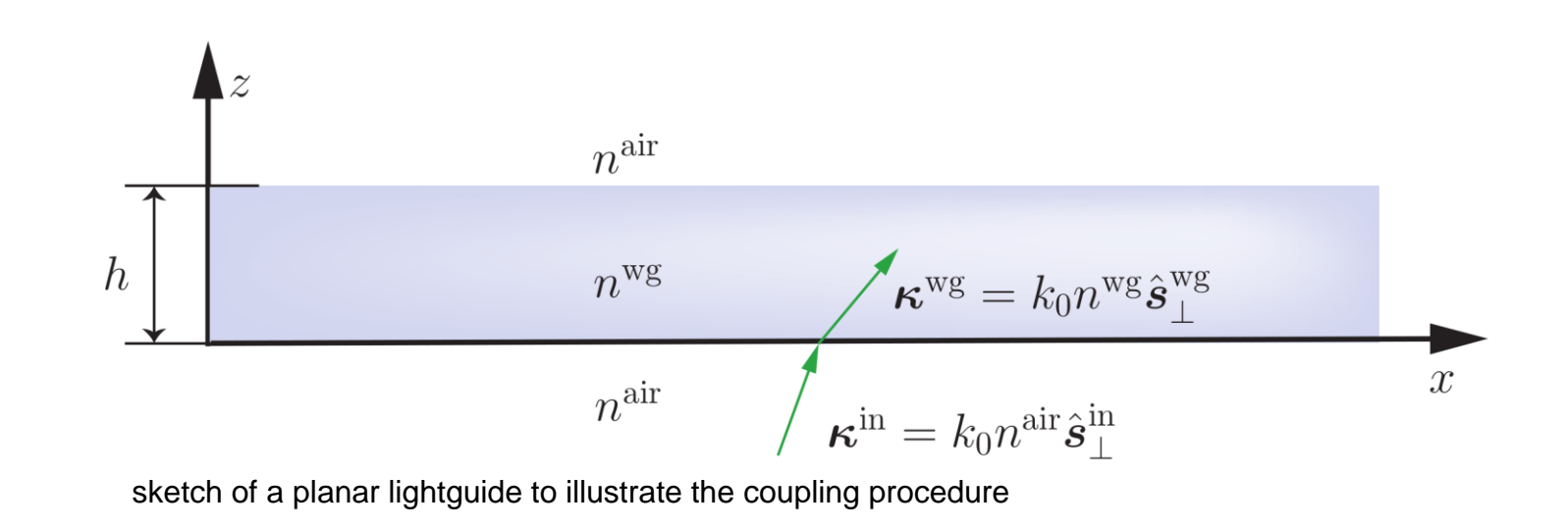

The x- and y-component of the spatial frequency vector for the incident light is defined as

$$
\boldsymbol{\kappa} = k_0 n(\hat{s}_x, \, \hat{s}_y)^{\mathrm{T}},
$$

whereas the Cartesian angles  $\alpha$  and  $\beta$  are used to define a specific field of view (FOV) directions for a set of incident directions. The relation between angles and directions is described as follows

$$
\hat{\boldsymbol{s}}_{\perp}^{\textrm{in}}=\tfrac{(\tan\alpha,\tan\beta)^{T}}{\sqrt{\tan^2\alpha+\tan^2\beta+1}}.
$$

# **Programming Task: Definition of the Guiding Condition**

A guided mode must fulfill the guiding condition, which includes the total internal reflection condition and the propagating mode condition

 $k_0 n^{\text{wg}} \geq \kappa^{\text{wg}} \geq k_0 n^{\text{air}}$ 

A grating is an elegant component for the coupling because the FOV is shifted in the k-domain under consideration of the grating vector *. Then the guiding* condition can be extended to

$$
k_0 n^{\text{wg}} \geq |\boldsymbol{\kappa}^{\text{in}} + \boldsymbol{G}| \geq k_0 n^{\text{air}}
$$

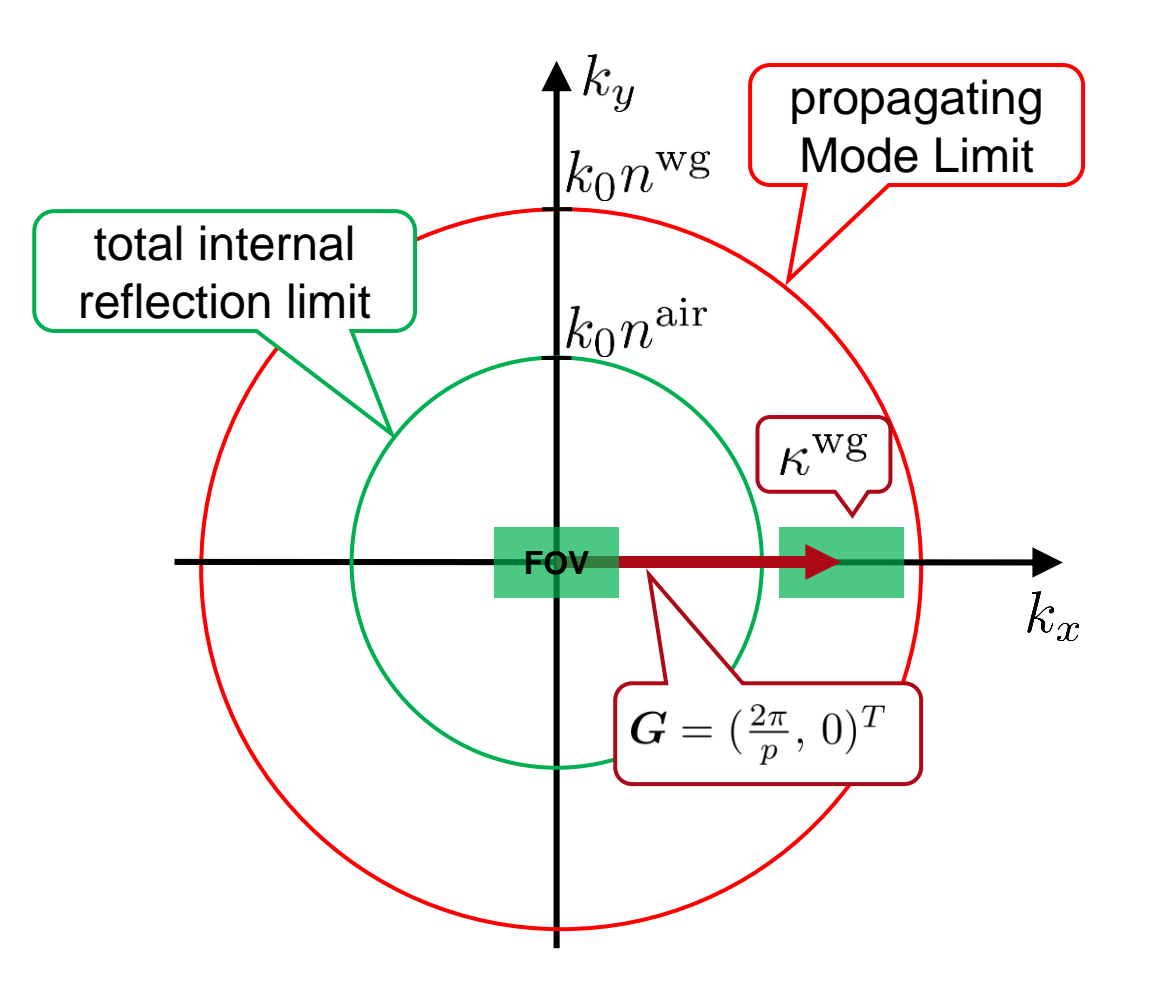

k-domain diagram to illustrate the guiding condition

## **Programming Task: Calculation of the Period Range**

In case of 1D-periodic gratings one component of the grating vector becomes zero and the FOV can always be rotated into the internal coordinate system of the grating, so that  $G_v = 0$  without loss of generality.

The range of the period of a 1D-periodic grating to couple a certain FOV into a lightguide, following the guiding condition, can be calculated by

$$
\frac{2\pi}{\sqrt{(k_0n^{\rm air})^2-(k_y^{\rm in})^2}-k_x^{\rm in}} \ge p \ge \frac{2\pi}{\sqrt{(k_0n^{\rm wg})^2-(k_y^{\rm in})^2}-k_x^{\rm in}}.
$$

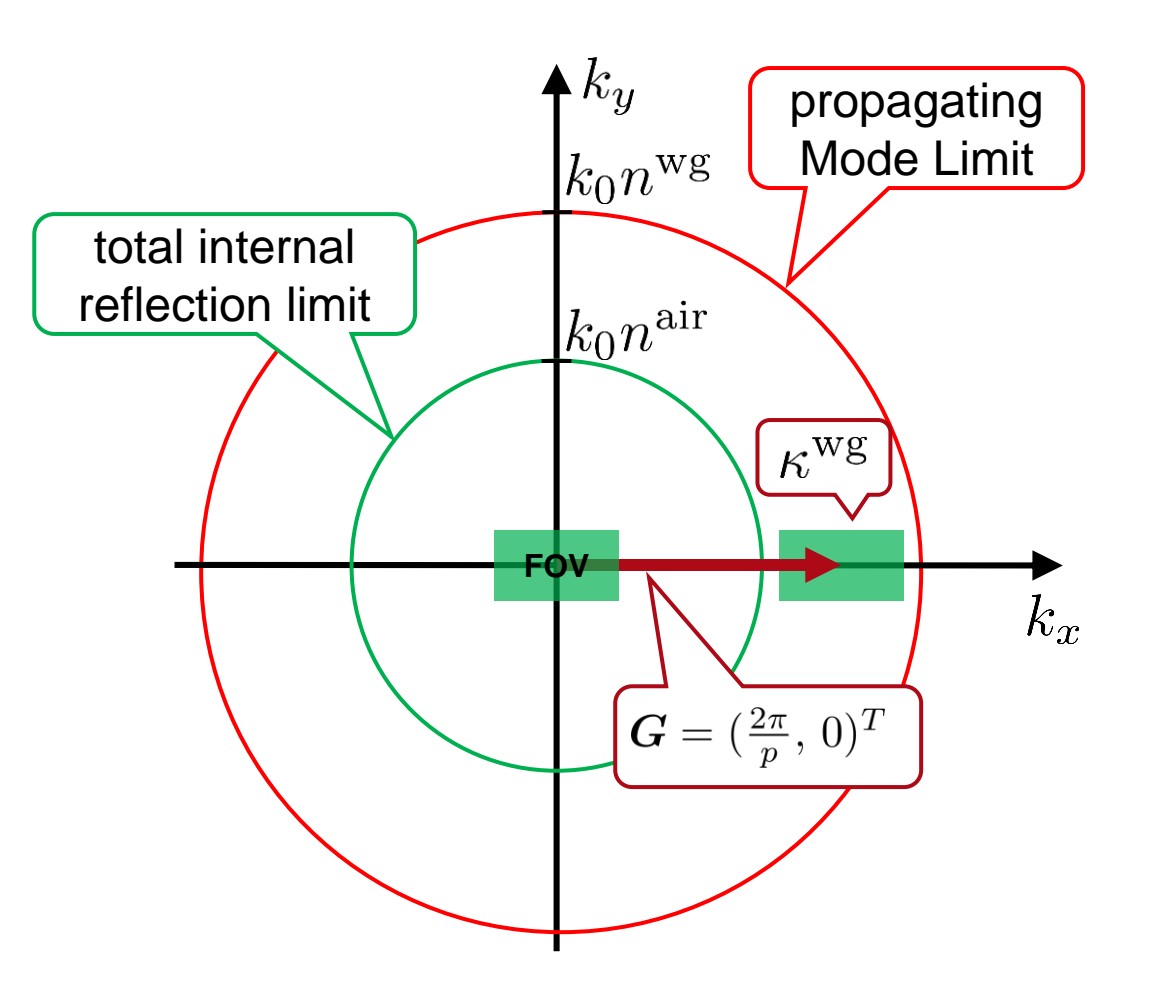

k-domain diagram to illustrate the guiding condition

## **Input to the VirtualLab Module**

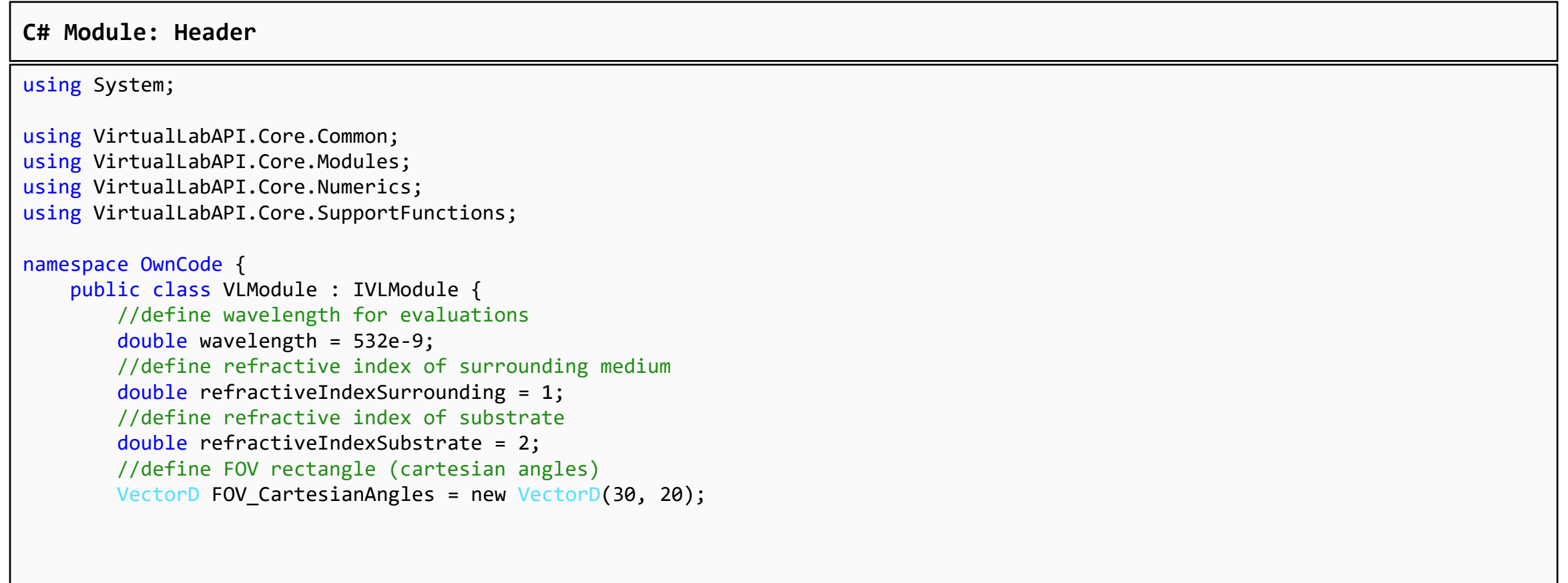

## **Output of the VirtualLab Module**

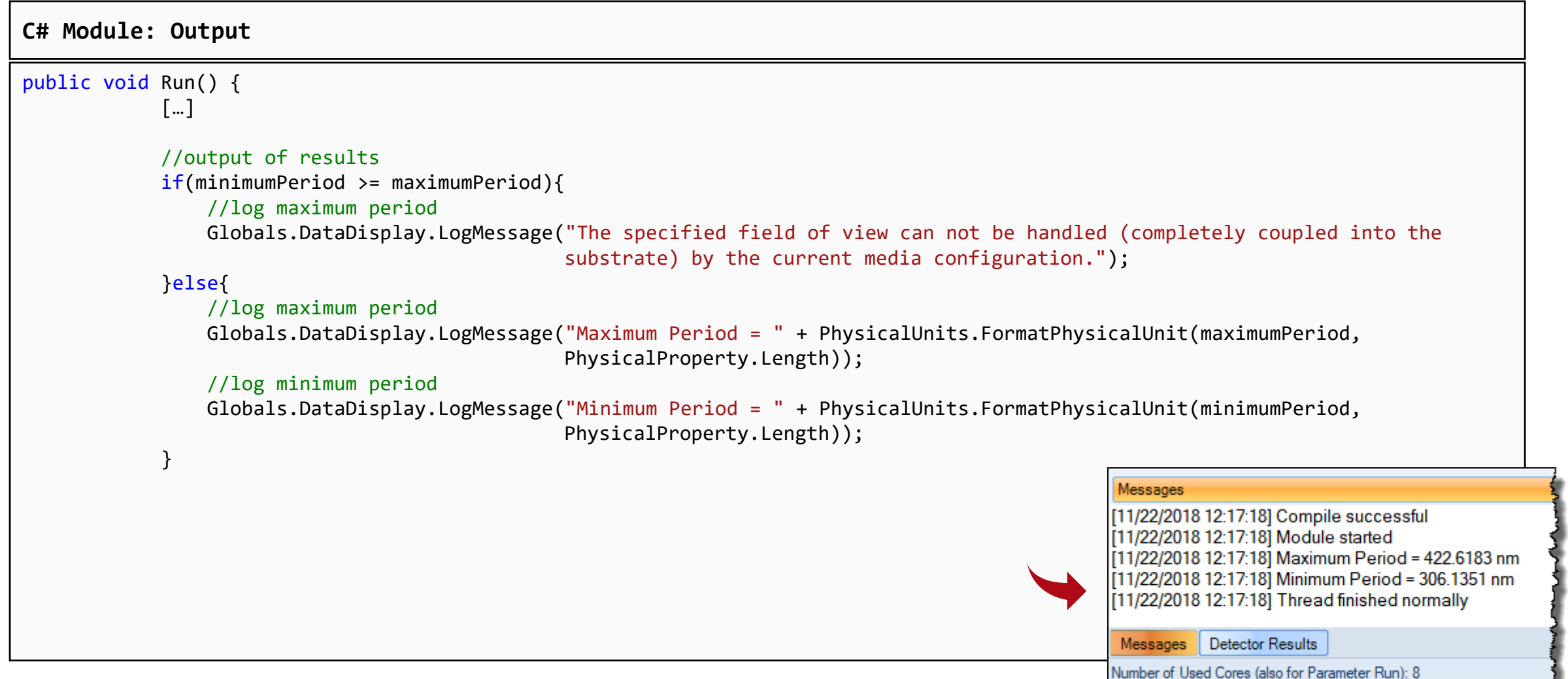

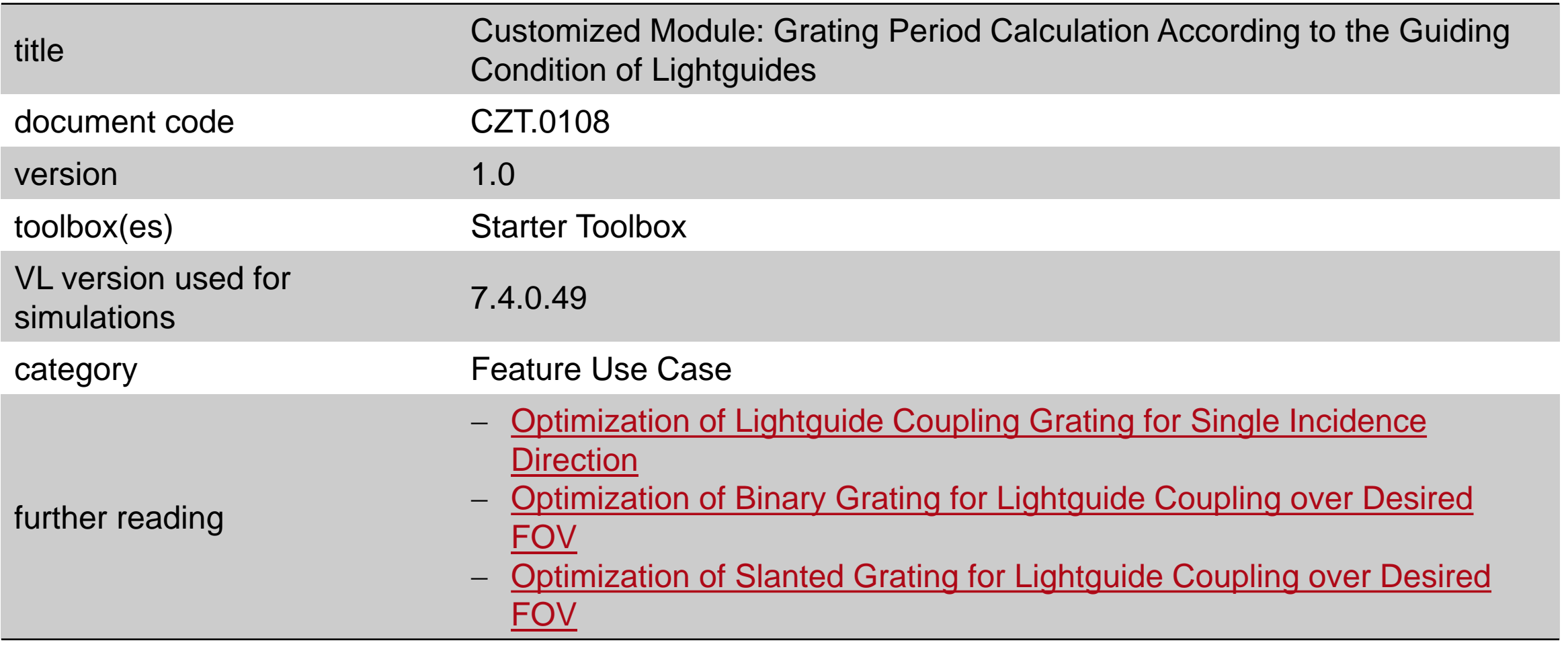